PhantomBuster is also available as a free browser extension. You will start seeing captcha pages instead of web pages. Clicking on any of the links in Figure 3 will open a page with links to all city pages for that letter(s), as shown in Figure 4. Websites display their content based on the browser you use. This is what the website looks like after searching for a ticker. This will make it look like your request is coming from a real browser. Automation Crawlers like Selenium or Puppeteer provide APIs to control crawlers and [Scrape Product](https://scrapehelp.com/web-scraping-services/screen-scraping-services) dynamic websites. Scraping services are often used to collect data for research or marketing purposes. Just like data mining, web data extraction is widely used in different industries to serve various purposes. Thanks for reading and please hit the like button! With the price monitoring tool, you can collect all the information from price to features and create similar ones. Feel free to comment and ask me anything.

Each website may require a different extraction method, even if you collect the same type of data from each. ISA tends to improve productivity functionalities and capabilities while also making the environment secure. Unfortunate but legitimate, these thieves' traps are minimal compared to any traditional crime, and even less so when they set themselves up on their own in a country with lax web laws and a government unable to police the situation. Creates an instance of the Chrome web driver. When preparing food, care should be taken to avoid cross-contamination of raw poultry products or other meats with other foods. As the population has grown, so have the number of men and women who rely on the world wide web as their main source of communication. In today's age, there are a lot of people who rely on online today. LDAP proxy is an important feature in your [Internet](https://scrapehelp.com/web-scraping-services/price-monitoring) [Web Data Scraping](https://scrapehelp.com/web-scraping-services/price-monitoring) server environment as it can increase your data security and also increase the overall efficiency of your program. LDAP proxy is one of the important functions of the virtual directory.

Proxy: You need to set a number for the proxy port. At the other end of the spectrum, developers working on machine learning models often collect large amounts of data to use as training material for AI. Before you start web scraping in JavaScript, you first need to set up your environment for development. Crawler rendering: ScrapingBee uses JavaScript and a headless crawler to render dynamic content, ensuring you can Scrape Ecommerce Website; [for beginners](https://scrapehelp.com/scrape-site), websites that rely heavily on JavaScript for their content and get all the data you need. ScrapingBee is a Web Scraping API that manages proxies and the Headless browser for you, so you can focus on extracting… Step 3: Write your code to emulate the browser behavior and extract the data you want from Google Maps using the Playwright API. However, if you're looking to start with an easy-to-use, affordable, and userfriendly API that still offers enough features to collect data from the web at scale, ScrapingBee is definitely worth considering. SDKs for a variety of programming languages, including Python, Ruby, and Node.js, make it easy for developers to integrate the API into existing workflows.

Open a website of your choice and start selecting the [Data Scraper Extraction Tools](https://scrapehelp.com/web-scraping-services/custom-web-scraping) you want to extract. However, it may not be the best option for more sensitive websites that require complex solutions to bypass blockages. However, although this approach is faster and cheaper than manual solutions, it may not work in all cases. ParseHub is available as a desktop application that can be launched directly on targeted websites; This makes it an ideal choice for users who want to extract data without coding. Although most people associate Yelp with restaurant reviews, the website hosts a wide variety of businesses, from acupuncturists to tax services. ParseHub is a user-friendly and adaptable web scraping tool that provides easy access to both static and dynamic online data. ScrapingBee also provides the infrastructure to use your own proxies if you wish. You can learn more about how ScrapingBee processes JavaScript here.

Scraping API: A set of endpoints with data retrieval capabilities that can be integrated into any web application or workflow. Every big business has started to adopt them, but there's a problem; While data ingestion exists in the data warehouse, in the past it was really difficult to extract data from the warehouse. To learn more statistics and methods for brand protection, read our article on web

scrapers and proxies to protect your brand. If you make too many requests too quickly, Amazon may ban your IP address, you may need proxies for Amazon. To track third-party retailer prices, the first thing you need to do is find the product page you want to track and copy its URL. Reaching the waters off Lunga Point on the morning of 30 October, Atlanta embarked her Navy liaison officers at 05:50 and then proceeded westward, beginning to bombard Point Cruz at 0629 while the destroyers formed a column astern.

There are reverse proxy services that allow this to work without a public IP and even behind a firewall. The term "hybrid" has not been officially defined by any standards-setting body. While most public data is fair, be careful not to exaggerate sites and affect their performance. That is: a software engineering design pattern that provides a simplified interface to a larger body of code (in this case, code that combines different flows with different APIs). This term refers to easy and rapid integration, often using open application programming interfaces (open API) and data sources to produce enriched results that are not the original reason for producing raw source data. Access the web IDE VS Code: If everything is configured correctly, you should see the OpenVSCode Server interface in your browser. While web-based mashups typically use the user's web browser to combine and reformat data, server-based mashups analyze and reformat data on a remote server and deliver the [LinkedIn Data Scraping](https://scrapehelp.com/scrape-site/scrape-any-website) in its final form to the user's browser.

From: <http://wiki.fux-eg.org/> - **wiki-fux**

Permanent link: **[http://wiki.fux-eg.org/doku.php?id=seven\\_ways\\_web\\_sc\\_aping\\_can\\_make\\_you\\_invincible](http://wiki.fux-eg.org/doku.php?id=seven_ways_web_sc_aping_can_make_you_invincible)**

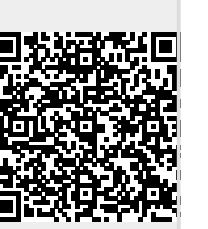

Last update: **2024/03/25 17:20**